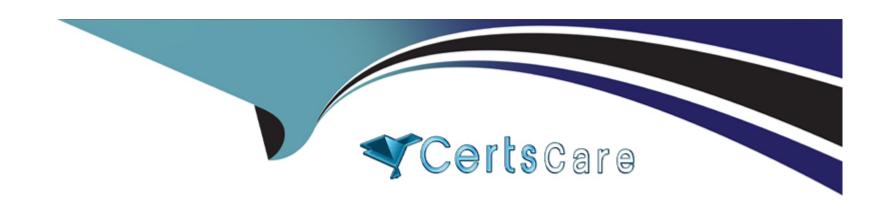

# Free Questions for C\_HRHFC\_2311 by certscare

Shared by Gentry on 17-01-2024

For More Free Questions and Preparation Resources

**Check the Links on Last Page** 

### **Question 1**

#### **Question Type:** MultipleChoice

Which of the following guidelines should you follow when using basic extensibility to replicate from

SAP Success Factors Employee Central to SAP ERP HCM?

Note: There are 2 correct answers to this question.

#### **Options:**

- A- You CANNOT map fields from Job Info and Compensation Info to the Basic Pay Wage Type (LGART) field.
- B- You can map Employee Central standard and custom fields to SAP ERP HCM standard or customer fields.
- C- You can go to IMG-> SAP Customizing Implementation Guide > Personnel Management -> Integration with Success Factors Employee Central -> Business Integration Builder -> Business Add-ins (BAdis) to configure basic extensibility.
- D- You can only map Employee Central Personal Information to SAP ERP Info type 0002.

#### **Answer:**

# **Question 2**

#### **Question Type:** MultipleChoice

Position management is active in SAP Success Factors Employee Central and the customer wants to replicate the same positions to SAP ERP Which switch needs to be activated in the SAP ERP system?

#### **Options:**

- A- SFSFI SBSER
- **B-** SFSFI SPOMP
- C- SFSFI PMACT
- D- SFSFI OANSS

#### **Answer:**

В

# **Question 3**

#### **Question Type:** MultipleChoice

Which of the following HTTP operations are supported by OData? Note: There are 2 correct answers

to this question

#### **Options:**

- A- Filter
- **B-** Select
- C- Delete
- D- Get

#### **Answer:**

A, B

# **Question 4**

**Question Type:** MultipleChoice

Your customer wants to create a placeholder record as of the hire date using Infoporter. Which switch for view V\_ECPAO\_CONSTANT must be activated?

#### **Options:**

- A- Filter Based on Employment Status
- **B-** Additional Event Records
- **C-** Activate Onboarding
- D- Fallback Action Type for Hire

#### **Answer:**

В

# **Question 5**

**Question Type:** MultipleChoice

When moving from the SAP ERP HCM test system to the productive environment, which IMG activity must be performed in the productive ERP client?

|        | 4 =    |            |
|--------|--------|------------|
| $\cap$ | ptions |            |
| V      | Puons  | <b>)</b> . |

- A- Define parameters for Employee Master Data and Organization Assignment Query.
- B- Import picklists from SAP SuccessFactors Employee Central.
- C- Allow data replication from SAP SuccessFactors Employee Central for Payroll Areas in Correction phase.
- D- Update any value mappings that are configured.

#### **Answer:**

В

### **Question 6**

**Question Type:** MultipleChoice

Where can you find the option to enable UI integration of SAP SuccessFactors Employee Central with SAP ERP systems?

#### **Options:**

A- Upgrade Center

- **B-** Role-Based Permissions
- **C-** Integration Center
- **D-** Provisioning

#### **Answer:**

D

### **Question 7**

#### **Question Type:** MultipleChoice

Which of the following are characteristics of the Employee Central custom objects in organizational replication? Note: There are 2 correct answers to this question.

#### **Options:**

- A- Custom objects can be created for any organizational structural object.
- B- Custom objects must be effective dated.
- C- Custom objects need to be mapped using custom templates.

|                                                                                                    | multiple use.                                                                                 |
|----------------------------------------------------------------------------------------------------|-----------------------------------------------------------------------------------------------|
|                                                                                                    |                                                                                               |
| Answer:                                                                                                    |                                                                                               |
| A, B                                                                                                    |                                                                                               |
|                                                                                                    |                                                                                               |
| uestion 8                                                                                                    |                                                                                               |
| nestion Type: MultipleChoice                                                                                                    |                                                                                               |
|                                                                                                    |                                                                                               |
| Where in SAP SuccessFactors do you                                                                                                | create a picklist for the RuleType field for Employee Self-Service (ESS) services in SAP ERP? |
|                                                                                                    |                                                                                               |
|                                                                                                    |                                                                                               |
|                                                                                                    |                                                                                               |
|                                                                                                    |                                                                                               |
| Options:                                                                                                    |                                                                                               |
| <del>-</del>                                                                                                    |                                                                                               |
| A- Configure Business Rules                                                                                                    |                                                                                               |
| A- Configure Business Rules  B- Manage Data                                                                                       |                                                                                               |
| A- Configure Business Rules B- Manage Data C- Configure Object Definitions                                                        |                                                                                               |
| A- Configure Business Rules B- Manage Data C- Configure Object Definitions                                                        |                                                                                               |
| Options:  A- Configure Business Rules  B- Manage Data  C- Configure Object Definitions  D- Manage Business Configuration  Answer: |                                                                                               |
| A- Configure Business Rules B- Manage Data C- Configure Object Definitions                                                        |                                                                                               |
| A- Configure Business Rules B- Manage Data C- Configure Object Definitions D- Manage Business Configuration                       |                                                                                               |

# To Get Premium Files for C\_HRHFC\_2311 Visit

https://www.p2pexams.com/products/c\_hrhfc\_2311

### **For More Free Questions Visit**

https://www.p2pexams.com/sap/pdf/c-hrhfc-2311

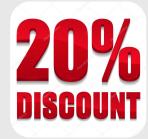